بسو الله الرحمن الرحيو

خطبة الجمعة فيى المسجد النبوي بالمحينة النبوية

لفضيلة الشيخ : عبدالبار بي الثبيتي

بقاريغ: 11- 12-١٤٢٤هـ

## وهيى بعنوان : حقيقة العباة الدنيا

الحمد لله، الحمد لله الذي وفق المؤمنين لإيثار الأخرة على الأولى، أحمده سبحانه وأشكره على ألائه ونعمه الفضلي، وأشهد أن لا إله إلا الله وحده لا شربك له، له الصفات العلي والأسماء الحسني، وأشهد أن سيدنا ونبينا محمدًا عبده ورسوله، القائل اليد العليا خير من اليد السفلي، صلى الله عليه وعلى أله وصحبه وسلم. أما بعد: فأوصبكم ونفسى بنقوى الله، قال تعالى: ﴿يَا أَيُّهَا الَّذِينَ آمَنُوا النَّقُوا اللَّهَ حَقَّ تُقَاته وَلا تَمُوتُنَّ إلا وَأَنْتُمْ مُسْلَمُونَ﴾ [آل عمران:١٠٢].

أمّا يعد:

فإنّ الدّنيا دارُ اختبار وبلاء، وعليه فإنّها مزرَعةٌ للأخرة، يزرع النّاس فيها اليومَ ليحصـــدوا غــدًا فـــي الآخرة، قال الله تعالى: ﴿ٱلَّذِي خَلَقَ ٱلْمَوْتَ وَٱلْحَيَوٰةَ لَيَبْلُوكُمْ أَيُّكُمْ أَحْسَنُ عَمَلاً﴾ [الملك:٢]، وهي صــــائرةٌ الِمِي فناء وزوال، قال الله تعالى: ﴿كُلُّ مَنْ عَلَيْهَا فَان ۞ وَيَبْقَىٰ وَجْــهُ رَبّــكَ ذُو ٱلْجَلْـــــل وَٱلإِكْــرَام؟ [الرحمن: ٢٦، ٢٧].

أمرُ الدّنيا في جنب الآخرة قليل، قال الله تعالى: ﴿وَفَرِحُواْ بِٱلْحَيَوٰةِ ٱلدُّنْيَا وَمَا ٱلْحَيَوٰةُ ٱلدُّنْيَا في ٱلآخرَة إلاَّ مَتَـــٰمٌ﴾ [الرحد:٢٦]، عن المستورد بن شدّاد قال: قال رسول الله ﷺ: ((ما الدّنيا في الآخرة إلاّ مثل مـــا يجعل أحدكم إصبعَه في اليمّ، فلينظر بماذا يرجع)) أخرجه الترمذي، ومن حديث ابن مسعود: اضــــطجَع رسول الله ﷺ على حصير فأثَّر في جنبه، فقيل له: ألا نأتيك بشيء يقيك منه؟ فقال: ((ما لي وللدنيا؟! إنَّما أنا والدّنيا كراكب استظلَّ نحت شجرة ثمّ راح وتركها)) أخرجه البخاري.

الدّنيا ـــ عبادَ الله ــــ ليست دارَ مقرّ، بل هي دار ممرّ، منذ أن نستقرّ قدمُ العبد في هذه الدّار فهو مســـافر إلى ربّه، ومدّة سفره هي عمرُه الذي كُتب له، ثمّ قد جُعلت الأيّام والليالـي مراحلَ لسفره، فكلَّ يوم وليلــــة مرحلة من المَراحل، فلا يزال يطويها مرحلةً بعد مرحلة حتّى ينتهي السّقر، فالكيِّس الفطن هو الذي يجعل كلِّ مرحلة نصبَ عينيه، فيهتمّ بقطعها سالمًا غانمًا، فإذا قطعهَا جعل الأخر ي نصبَ عينيه.

هذه الحقائقُ عن الدّنيا تحجبُها عن تأمُّل القلب جواذبُ الأرض وفتن الدّنيا، وفي الحديث يقول النبـــيّ ﷺ: ((إنّ الدنيا حلوَة خضرة)) أي: حلوة المَذاق، خضرة المنظَر، الشيء إذا كان حلوًا ومنظره طيّبًا فإنّه يفتن الإنسان، وهكذا الدّنيا حلوَة خضرة، ثمّ يقول ﷺ: ((وانّ الله مستخلفُكم فيها، فينظر كيف تعملون)) أخرجه مسلم. وصف القرآن الكريمُ الدنيا كزهرة نزهر بنضارَتها، تسحَر الألباب، تستهوي القلوبَ، ثمّ لا تلبث إلا برهةً حتى تذبُل فتتلاشى تلك النضارة، وتحطَّمها الريح، كأنَّها لم تكن، هكذا مثل الدّنيا، ز هرةٌ فتَّانة غرّارة تغدر وتُغوى، فإذا أقبلت عليها النفوس وتعلَّقت بها الألباب ذوَت أيّامها واستحالت نضرتُها إلى هشــــيم، فغـــدت نعمتُها غرورًا، وصدق الله: ﴿وَٱضْرِبْ لَهُم مَّثَّلَ ٱلْحَيَوٰة ٱلدُّنْيَا كَمَاء أَنْزَلْنَـــٰهُ منَ ٱلسَّمَاء فَٱخْتَلَطَ به نَبَــاتُ ٱلأرض فَأَصبْحَ هَشيمًا تَذْرُوهُ ٱلرِّياحُ وكَانَ ٱللَّهُ عَلَىٰ كُلِّ شَيْءٍ مُتْتَدرًا ۞ ٱلْمَالُ وَٱلْبَنُونَ زينَةُ ٱلْحَيَوٰةِ ٱلدُّنْيَا وَٱلْبَـــٰقيَاتُ ٱلصَّـــٰلحَاتُ خَيْرٌ ۚ عندَ ربِّكَ ثَوَابًا وَخَيْرٌ ۚ أَمَلاً ﴾ [الكهف:٤٠ ٤٦].

إنّ هذا التصويرَ البليغ يُجلِّي حقيقةَ الدنيا في ميزان الإسلام، كيلا يصبح الناس عبيـــدًا لـهــــا، تســـتهويهم خضرتها، ويؤثرونها على نعيم الأخرة، وليس من سداد الرَّأي أن يبيعَ العبدُ دينَه بدنياه، فيتكثَّر بـــالحرام وجَمع الحُطام.

ونراكض الناس في طلب الدنيا خوفًا من فواتها وطمعًا في المزيد، ويبذلون الأوقات النفيسةَ ويقاسون شدّةَ الطلب، بينما قد يفرِّطون في الصَّلاة ويقعدون عن الجماعة ويتساهلون في الطَّاعة وتلاوة القرآن ويتثاقلون في البذل والإنفاق.

إنّ الحياةَ الدّنيا مهما بلغ شأوُ نعيمها لا يزن ذرّةَ رمل من معين الدّار الآخرة، وإنّ أعظمَ ما في الدّنيا من مصائبَ وشدائد يهون أمامَ نعيم دار الآخرة ولا يعادل مقدارَ شرارة صغيرة من عذاب جهنَّم.

كان النبيِّ ﴾ يتخوّف من فتح الدّنيا على أمّته، يخاف عليهم الافتتانَ بها، فعن عمرو بن عوف أنّ النبيِّ ﴾ قال للأنصار لمّا جاءه مالٌ من البحرين: ((أبشروا وأمِّلوا ما يسرُكم، فوالله ما الفقرَ أخشى عليكم، ولكنِّي أخشى أن تُبسَط عليكم الدّنيا كما بُسطت على من كان قبلكم، فتنافسوها كمــــا نتافســــوها، وتهلككـــم كمــــا أهلكتهم)) أخرجه البخاري، وفي صحيح مسلم عن عبد الله بن عمروٍ أنّ النبيّ ﷺ قال: ((إذا فَنحت عليكم فارسُ والرَّوم أيَّ قوم أنتم؟)) قال عبد الرحمن بن عوف: نقول كما أمرنا الله، قال رســـول الله ﷺ: ((أو غير ذلك؛ تتنافسون، ثم تتحاسدون، ثمّ تتدابرون، ثمّ تتباغضون)).

هذه ـــ عبادَ الله ـــ بعضُ آثار فتح الدّنيا، ننافسٌ ثمّ تخالُف ثم نقاتل وسفكٌ للدّماء، ومن آثارها الانغمـــاس في النُّرف ونسيان الله والذَّار الآخرة والسُّقوط في المعاصـي والأثام.

روي عن الحسن البصريِّ أنَّه قال: "رحم الله أقوامًا كانت الدّنيا عندهم وديعة، فأدَّوها إلى مـــن ائتمـــنهم عليها، ثمّ قاموا خفافًا"، وقال مالك بن دينار : "بقدر ما تحزن للدّنيا يخرج همّ الآخرة من قلبك، وبقدر مــــا تحزن للآخرة يخرج همّ الدنيا من قلبك".

طغي حبّ الدنيا على فلوب بعض النَّاس واستهوتهم خضرتها، يصرف لها همّه، يحـــرك فيهـــا همَّتـــه، عبدوها من دون الله، أثروها على متعة الأخرة، وفيهم يقول رسول الله ﷺ: ((تعس عبدُ الــدّينار وعبــد الدّرهم وعبد الخميصة، إن أعطي رضي، وإن لم يُعْط سخط)) أخرجه البخاري.

ونسربل آخرون بالفَقر والمسكَنة والذلَّة وهجر الطَّيِّبات، برغبون في الأجور والزَّوايا بزعم النفرِّغ للعبادة وإيثار عمل الأخرة، ويصابون بعد ذلك بداء الكَسل والإخلاد إلى الرّاحة وداء الطمَع بعطـــاءات النّــــاس

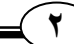

 $\mathcal{L}$  yr

ومنحهم وما ببذلونه لهم من مأكلَ ومشارب، نركوا عمارةَ الأرض وأردفوا بها أرباب الشر، ويصوغونها ويصوغها صنَّاع الضلال. إنَّ فقدَ النَّوازن بين أمور الدنيا والدين أضعَف الأمَّةَ وقعَد بها عن أداء دورها في قيادة الأمَم. الإسلام ـــ عبادَ الله ـــ لا يحرّم الطيبات ولا يذمّ المنافعَ والمآكل والمشارب والأموال، ﴿قُلْ مَنْ حَرَّمَ زينَةَ

ٱللَّه ٱلَّتِي أَخْرَجَ لعبَاده وَالْطَّيِّبَـــٰت منَ ٱلرّزقِ﴾ [الأعراف:٣٢].

ولا يُفهم ممّا سبق نركُ السعي في عمران الدّنيا وبنائها الحضاريّ والانتفاع بخيراتها، بل المراد أن يأخذ المرء من الدّنيا ضمنَ الحدود النبي أذن الله بها، وأن لا نكون مناعًا للغرور بَرفع مناعها فوق كلَّ القـــيَم، نُفقدْ الإنسانَ وعيَه، نفسد عليه دينَه وأخلاقه.

الدّنيا التي يذمّها الإسلامُ دنيا الشهوات والملهيات، دنيا تضييع الحقوق والواجبات والتّساهل بالمحرَّمـــات، الدنيا التـي نشغل عن الله ونلـهي عن الآخرة، أراد الله أن نكونَ الدّنيا مُلكًا لذا، فجاء صـغار الـهمم وأبَوا إلأ أن بكونوا مُلكًا لها.

إخوة الإسلام، إنّ المرتبةُ المثلـى الجمـعُ بين الدّين والدّنيا، بين الصّبر والفقر، بين النّقوى والغنـى، ولذا قال رسول الله ﷺ: ((نعم المال الصَّالح للمرء الصَّالح)) أخرجه البخاري، ويدعو رسولنا الكريم ﷺ ربِّه قائلاً: ((اللهمّ أصلح لي ديني الذي هو عصمة أمري، وأصلح لي دنياي التي فيها معاشي، وأصلح لي أخرتــي التي فيها معادي، واجعّل الحياة زيادةً لي في كلّ خيرٍ، واجعل الموتَ راحة لي من كلّ شـــرّ)) أخرجـــه مسلم.

إنّ النفريق بين شؤون الدّنيا وشؤون الأخرة كان سببَ التُّخلُّف الذي أزرى بأمّتنا وأقعــدها عـــن نشـــر رسالتها، حين فهم أقوامٌ من ذمِّ الدُّنيا إهمالَ الحياة الدُّنيا ونركَ عمارتها والـهروبَ عن إصلاحها ونتميتهـــا والأمر بالمعروف والنهي عن المنكر، ولَّد فيهم ذلك سلبيةً مقينة وانهزاميّة وضعفًا وخوَرًا يأباه الدّين، قال تعالى: ﴿ومنْهُم مَّن يَقُولُ رَبَّنَا ءاتنَا في ٱلدُّنْيَا حَسَنَةً وَفي ٱلآخرَة حَسَنَةً وَقنَا عَذَابَ ٱلنَّار ﴾ [البقرة:٢٠١]. الحسنة في الدّنيا نتثمل كلّ مطلوب دنيويّ من عافية ودار رحبة ورزق واسع وعلم نافع وعمـــل صــــالح ومركَب هجل وثناء جميل، والحسنة في الأخرة أعلاها دخولُ الجنَّة وتوابعُه من الأمنِ من الفزع الأكبـــر وتيسير الحساب.

والصَّحابة هم القدوة والنموذجُ في فهم الإسلام، يأخذون بالأسباب في الكسب من تجارة وزراعة، ويطلبون العلمَ ويبذلون في سبيل ذلك أوقاتهم ونفوسَهم وأموالهم، فيهم الأغنياءُ دون بطر والفقراء مع النعفُّف، ومع هذا كانوا أبعدَ النَّاس عن النَّهالك على الدنيا، فتَحوا البلدان، وأنشؤوا المدُن، وأقـــاموا الـــدّولَ، ونشـــروا الإسلام.

كان بعضُ كبار الصحابة من الأغنياء، ولم يدعُهم رسول الله ﷺ إلى نزك المال ونزك الاشتغال بالنُّجارة، كما أنّ الدّنيا لم تكن تساوى جناحَ بعوضة في حياتهم، قال سفيان بن عيينة: "ليس من حبّ الدنيا أن تطلبَ منها ما يصلحك"، و عن سعيد بن المسيّب: "لا خير َ فيمن لا يطلب الدّنيا يقضي بـــه دَينَـــه ويصــــون بــــه عرضَه، و إن مات نركه مير اثًّا لمن بعده".

خطبة الجمعة في المسجد النبوي: ٢١– ٨–٢٤٤ هـــ – فضيلة الشيخ/ عبدالباري الثبيتي

الدّنيا في المفهوم الإسلاميّ وسيلة وذريعةٌ لتحصيل مقاصد الشريعة ومطيّة للأخرة، فإنّها إذا فسدت فربّما أدّى فسادُها إلى إيقاف الدّين، فلا شكّ أنّ الدين سيضعف إذا وصل حالُ أهلها إلى قلّة الأمن وقلة الــــرزق والقتل، فلا يُقبَل أن يقول مسلم: أنا أحفظ ديني وأدَع الدنيا يُعبَث بها ويُفسد فيها؛ لأنّ من صلحت حاله مع فساد الدّنيا واختلال أمورها لم يعدم أن يتعدّى إليه فسادُها ويقدح فيه اختلالها؛ لأنّه منها يســـتمدّ، ومـــن فسَدت حاله مع صلاح الدّنيا وانتظام أمورها لم يجد لصلاحها لذَّةً ولا لاستقامتها أثرًا؛ لأنّ الإنسانَ دنيـــا نفسه، قال الله تعالى: ﴿وَٱبْتَغ فيمَا ءاتَاكَ ٱللَّهُ ٱلدَّارَ ٱلْأَخرَةَ وَلاَ تَتسَ نَصيبِكَ منَ ٱلدُّنْيَا وأَحْسن كَمَا أَحْسَنَ ٱللَّهُ إِلَيْكَ وَلاَ تَبْغِ ٱلْفَسَادَ في ٱلأرْضِ إِنَّ ٱللَّهَ لاَ يُحبُّ ٱلْمُفْسدينَ﴾ [القصص:٧٧]. بارك الله لي ولكم في القرآن العظيم، ونفعني وإياكم بما فيه من الأيات والذكر الحكيم، أقول قولي هــذا، وأستغفر الله العظيم لـى ولكم، فاستغفروه إنَّه هو الغفور الرحيم.

## الخطبة الثانية:

الحمد لله الذي بنعمته نتمّ الصالحات، أحمده سبحانه وأسأله الفوزَ بالباقيات الصّالحات، وأشهد أن لا إله إلا الله وحده لا شريك له إله البريّات، وأشهد أنّ سبّدنا ونبيّنا محمّدًا عبده ورسوله المبشّر بالمكرُمات، صلى الله عليه وعلى أله وصحبه الفائزين بالجنَّات.

أمّا بعد: فأوصيكم ونفسى بنقوى الله. قال تعالى: ﴿يَعْلَمُونَ ظَاهِرًا مّنَ ٱلْحَيَوٰةِ ٱلدُّنْيَا وَهُمْ عَنِ ٱلْأَخِرَةِ هُمْ غَــٰفِلُونَ﴾ [الروم:٧]. يحكي القـــرآن حالَ أقوام نظرتُهم إلى الحياة الدنيا نظرة ضيّقة محدودة، يعلمون ظاهرَهـــا، وهـــو ملاذَّهـــا وملاعبهـــا وأحسابها وشؤونها وعمرانها ومساكنُها وشهواتهم وأهواؤهم، ولا يعلمون باطنَهـــا؛ مضــــارَّها مناعبَهـــا فناءها، فعن عائشة رضي الله عنها أنّ رسول الله ﷺ قال: ((الدّنيا دار من لا دارَ له، ومالُ من لا مـــال، ولَّها يجمَع من لا عقلَ له)) رواه أحمد في مسنده.

إنّ هؤلاء الذين أخلدوا إلى الأرض لا يذكرون من دنياهم لا ينالون من دنياهم للذُّتهم بطائل ولو جمعـــوا وملكوا كلَّ عروشها، ويظلُّ الظمأ النفسيِّ واللُّهَث المادّيّ في نواصلُل دائم، قـــال نعـــالـي: ﴿وَلَـــوْ شـــئنَا لَرَفَعْنَــلهُ بهَا ولَــلكنَّهُ أَخْلَدَ إِلَى ٱلأرْض وَٱتَّبَعَ هَوَاهُ فَمَثَلُهُ كَمَثَل ٱلْكَلْب إن تَحْملْ عَلَيْـــه يَلْهَــثْ أَوْ تَتْرُكْــهُ بَلْهَتْ﴾ [الأعر اف:١٧٦].

ألا وصلُّوا ـــ عبادَ الله ـــ على رسول الهدى، فقد أمركم الله بذلك في كتابه فقال: ﴿إِنَّ ٱللَّهَ وَمَلَـــائِكَـــــتَهُ يُصلُّونَ عَلَى ٱلنُّبِيّ يٰأَيُّهَا ٱلَّذينَ ءامَنُواْ صلُّواْ عَلَيْه وَسَلَّمُواْ تَسْليمًا﴾ [الأحز اب:٥٦]. اللهمّ صلَّ وسلَّم على عبدك ورسولك محمّد، وارض اللهمّ عن خلفائه الأربعة الراشدين …